ST\_INTERFERON\_GAMMA\_PATHWAY

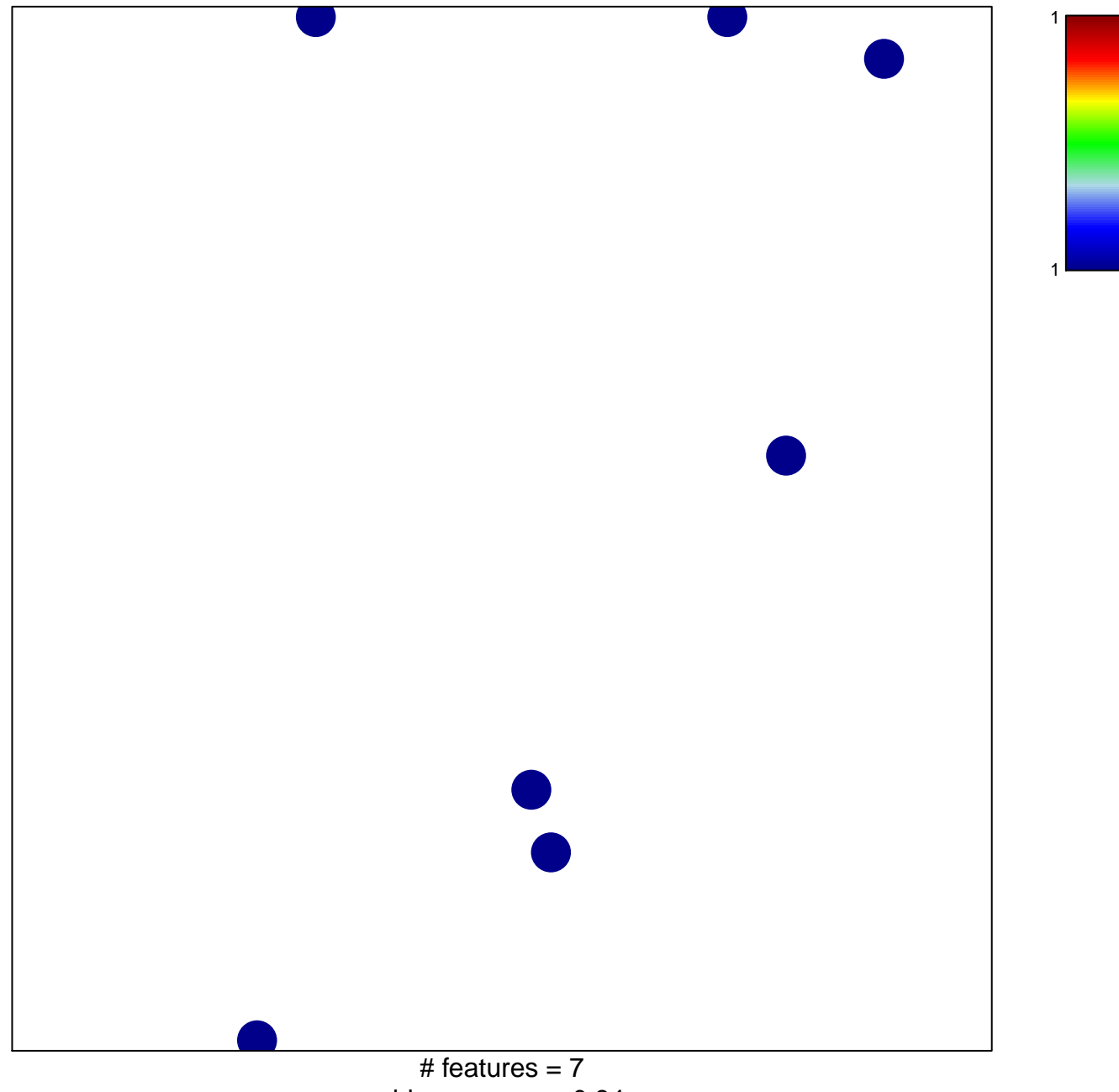

chi-square  $p = 0.84$ 

## **ST\_INTERFERON\_GAMMA\_PATHWAY**

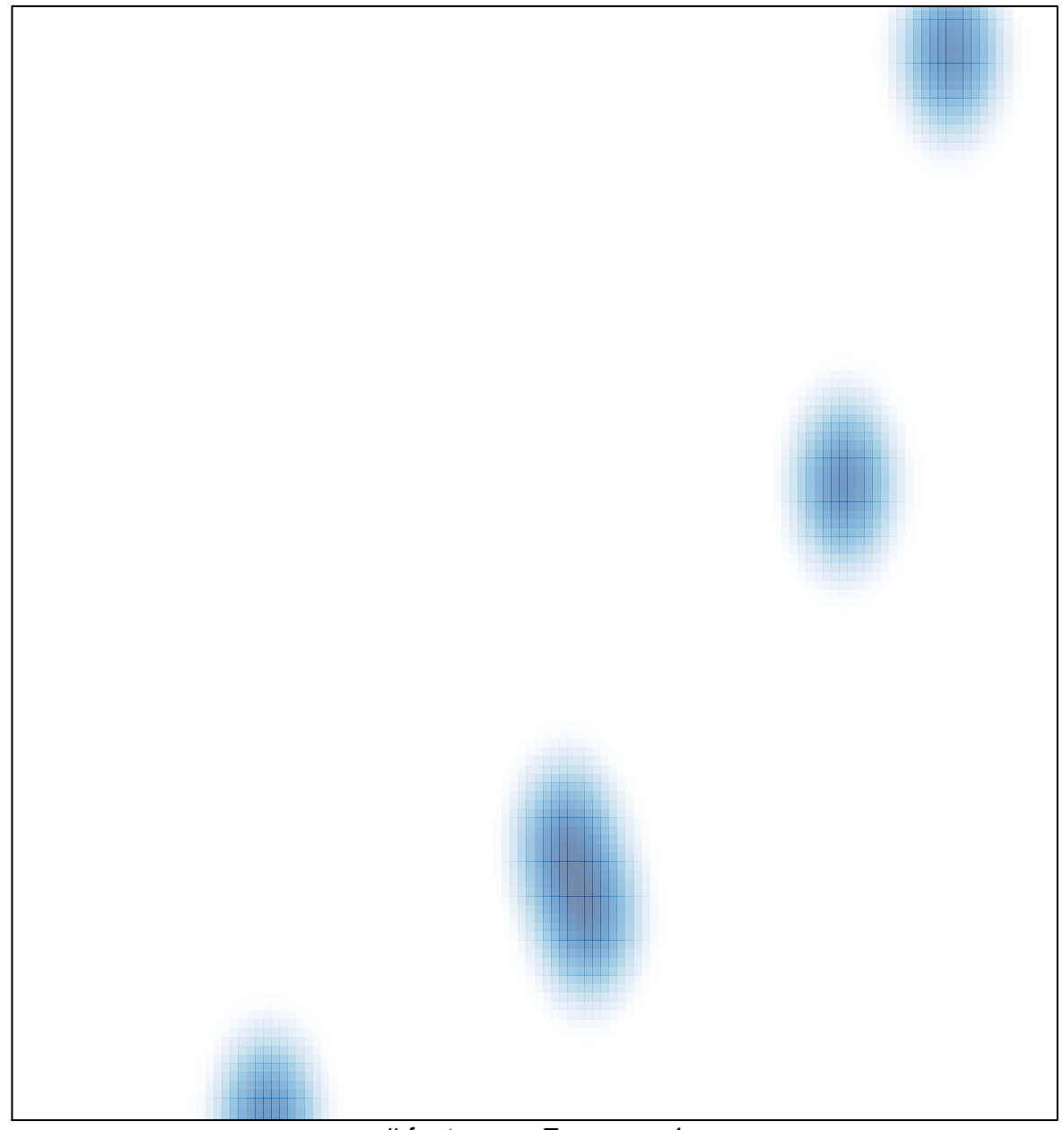

# features =  $7$ , max =  $1$